# 第10回

2024 7 8

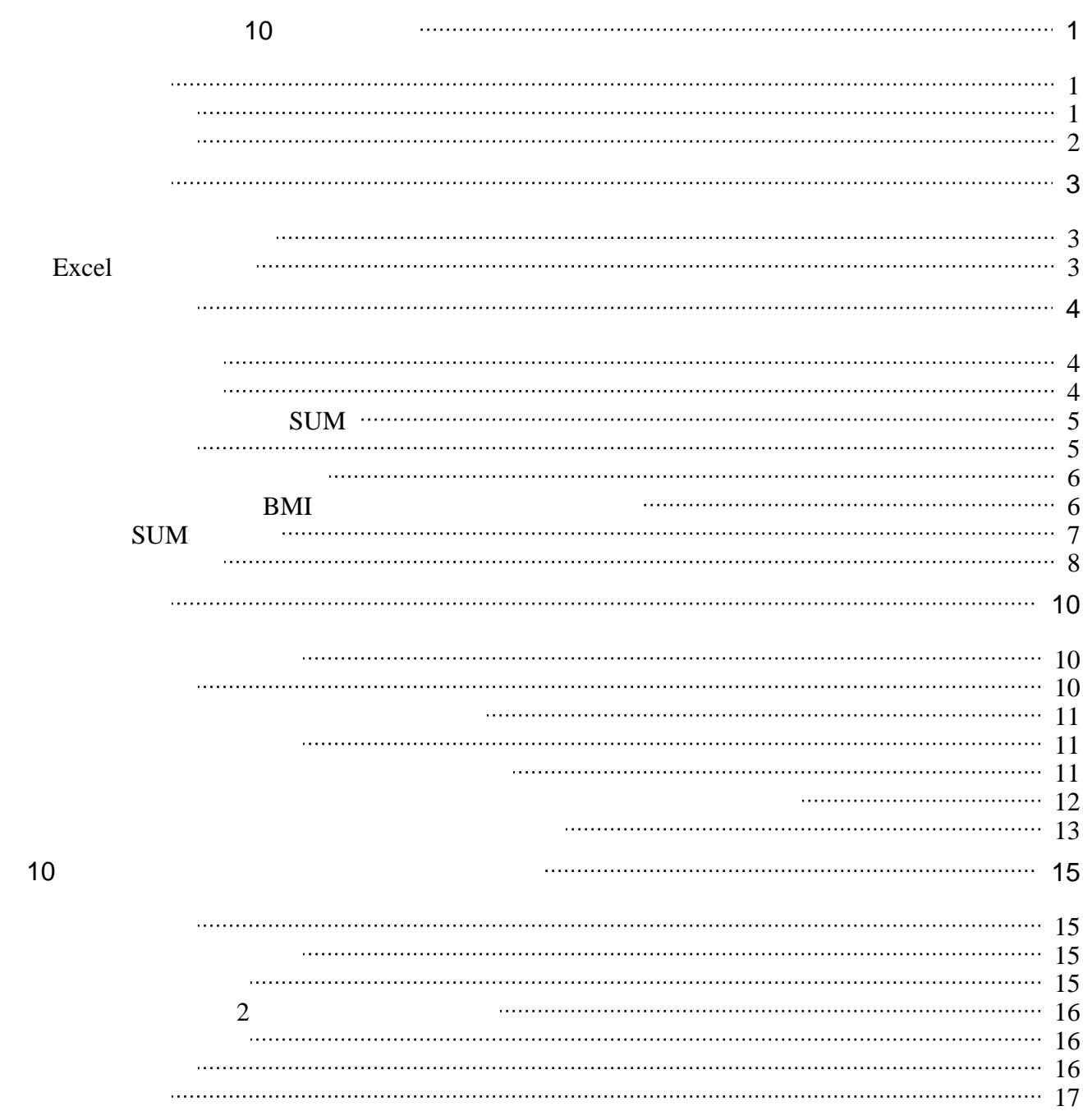

- <span id="page-2-0"></span> $\bullet$
- $\bullet$
- $\bullet$

#### <span id="page-2-1"></span>この授業では、学習支援システムの「Moodle」で授業を進めていきます。出席の確認や、課題の

: [https://elearn.humans.hyogo-dai.ac.jp/](?cmd=redirect&u=https%3A%2F%2Felearn.humans.hyogo-dai.ac.jp%2F)

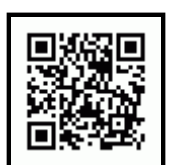

#### <span id="page-2-2"></span>1. [表計算ソフト](?2024%2FK%2F10th%2F1st)

- 
- $\bullet$  Excel 2021

#### $2.$

- 
- 
- SUM
- 

#### $3.$

- 
- 
- 
- $\bullet$
- 課題: [成績表の計算とグラフの作成](?2024%2FK%2F10th%2Fexercise)  $\bullet$
- <span id="page-3-0"></span>
- <span id="page-4-1"></span><span id="page-4-0"></span> $1.$
- $2.$
- $3.$
- $4.$

#### Excel

<span id="page-4-2"></span>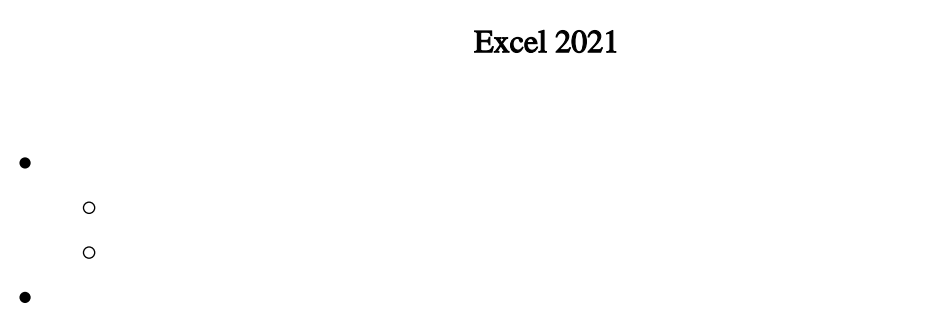

 $\bullet$ Excel

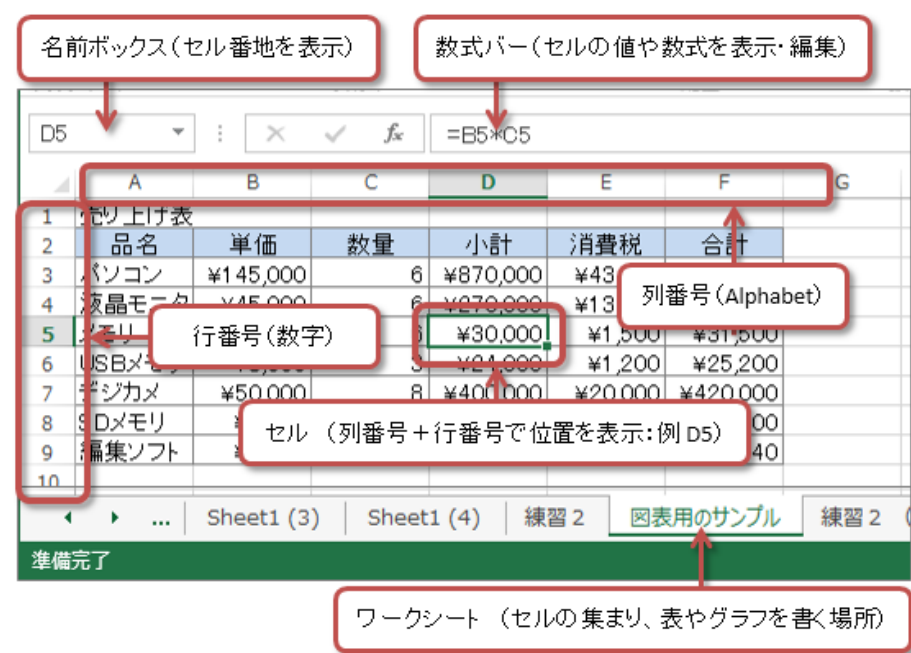

<span id="page-5-1"></span><span id="page-5-0"></span>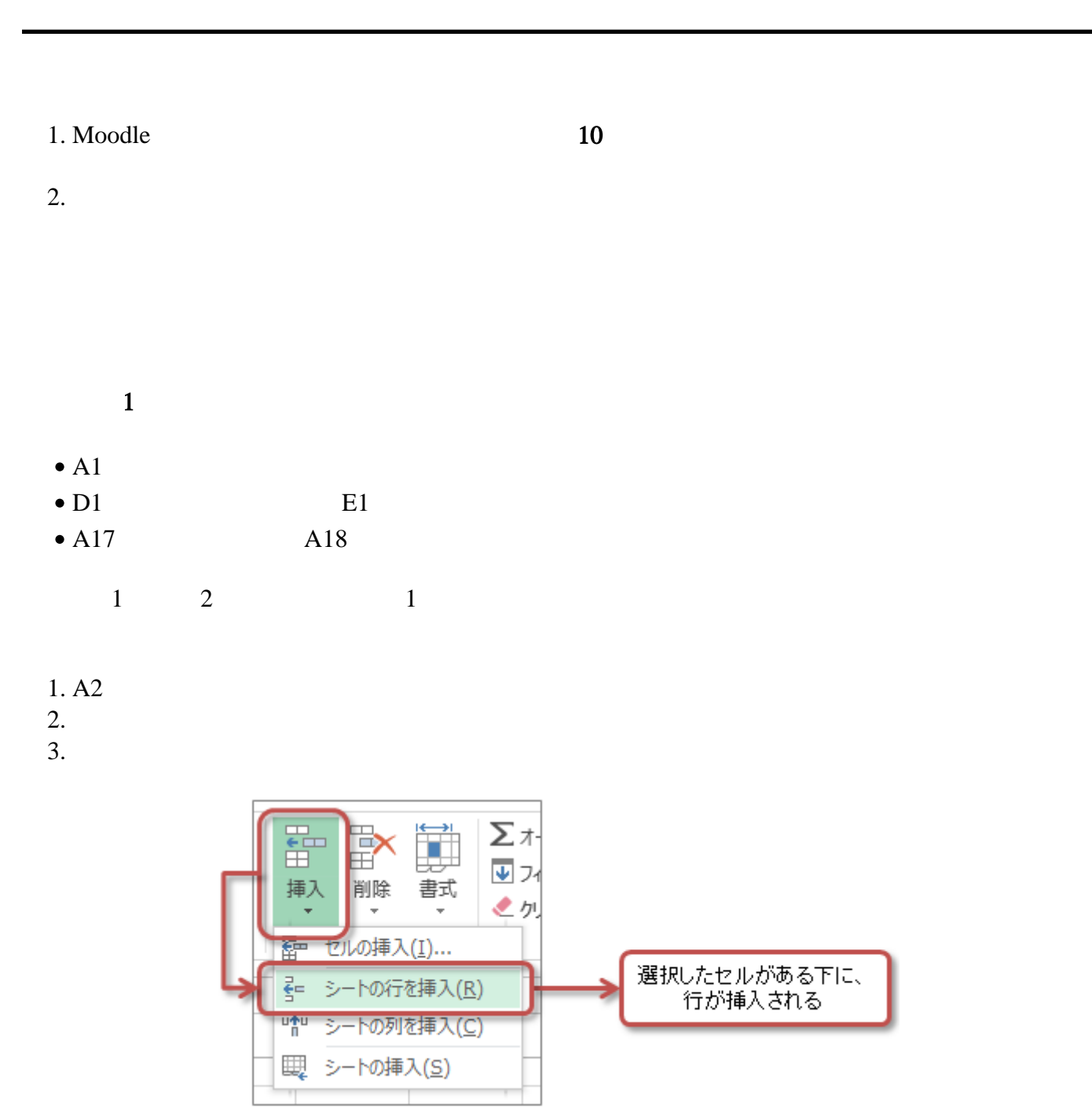

<span id="page-5-2"></span> $\mathbf A$ 

1. A2 1 A3 2<br>2. A2 A3 2. A2  $A3$ 

 $3.$  A17

|   | А  | в                                            |    |  |  |
|---|----|----------------------------------------------|----|--|--|
|   | 番号 | 身長 (m) 体重 (kg)                               |    |  |  |
| 2 |    | 174                                          | 75 |  |  |
| з |    | 1.65                                         | 51 |  |  |
| 4 |    | .                                            |    |  |  |
| 5 |    | 2つのセルに入力された番号の増え方にあわせて、<br>ドラッグする方向に番号が設定される |    |  |  |
| 6 |    |                                              |    |  |  |
|   |    | <b>Contract</b>                              |    |  |  |
| R |    | 1.72                                         |    |  |  |
|   |    |                                              |    |  |  |

<span id="page-6-0"></span>SUM

<span id="page-6-1"></span>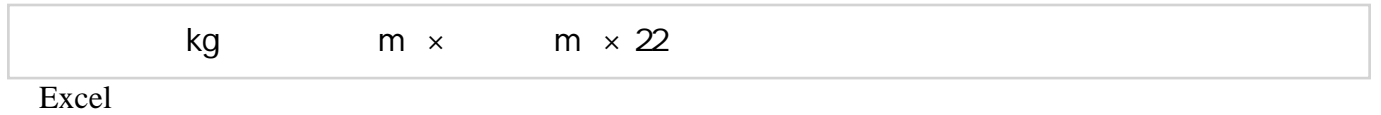

- $\bullet$  $\mathbf{u} = \mathbf{u} \cdot \mathbf{v}$
- $\overline{\phantom{a}}$

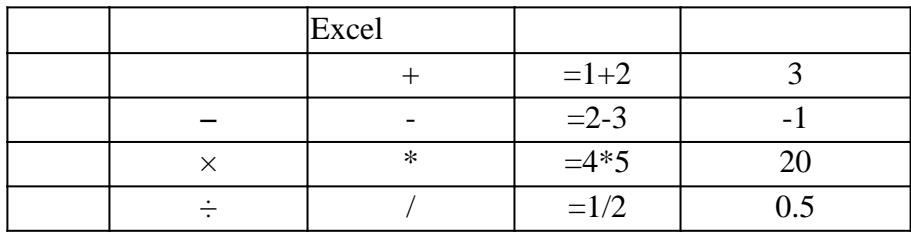

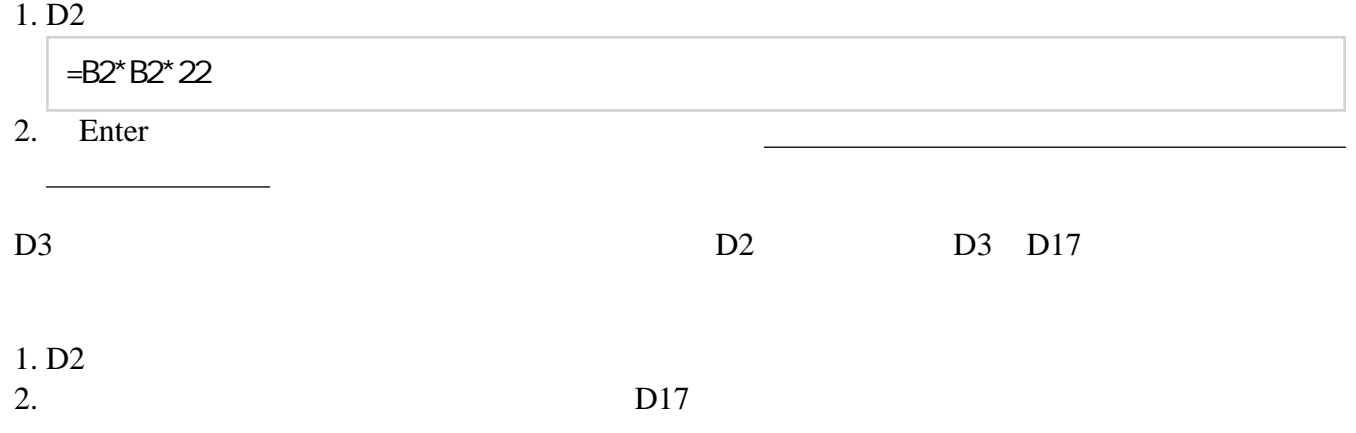

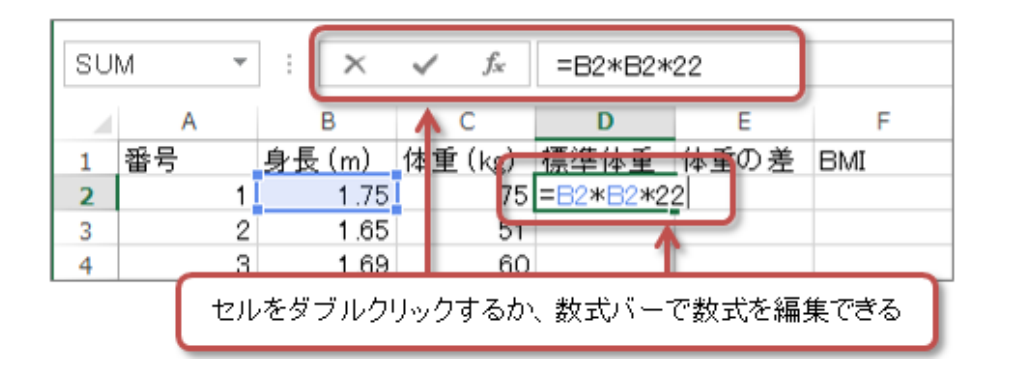

 $1$ 

#### 1. D<sub>2</sub> D<sub>17</sub> 2.  $\blacksquare$

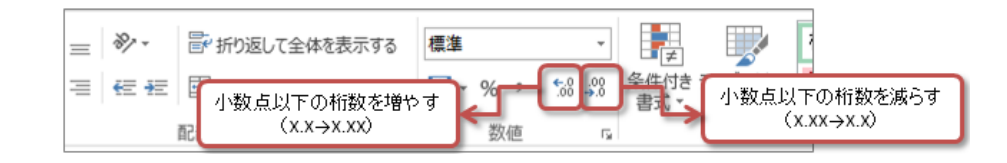

<span id="page-7-0"></span>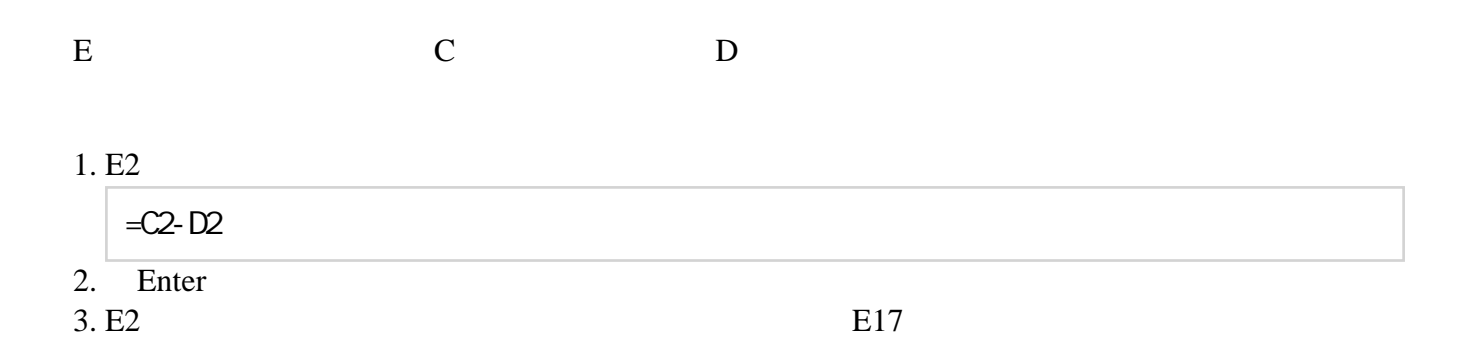

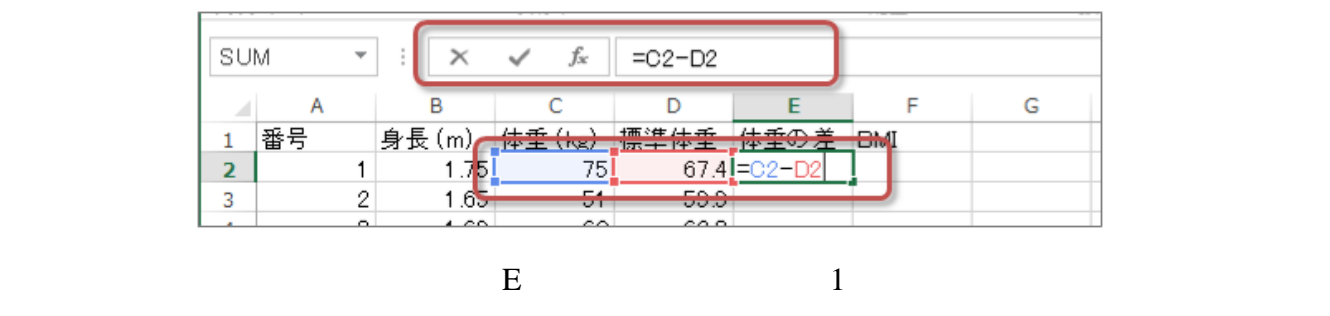

 $\mathsf{BMI}$ 

<span id="page-7-1"></span>F BMI(Framework) BMI(ボディアス)

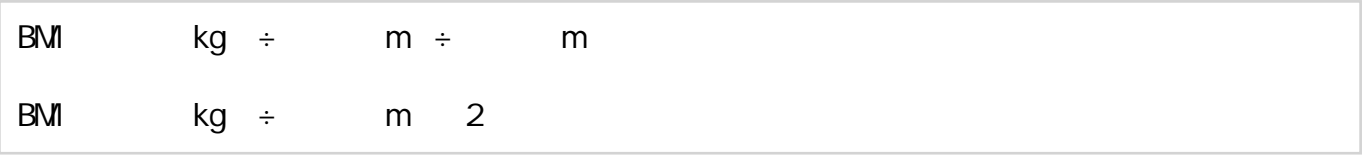

- 1. F1 **BMI**<br>2. F2
- 

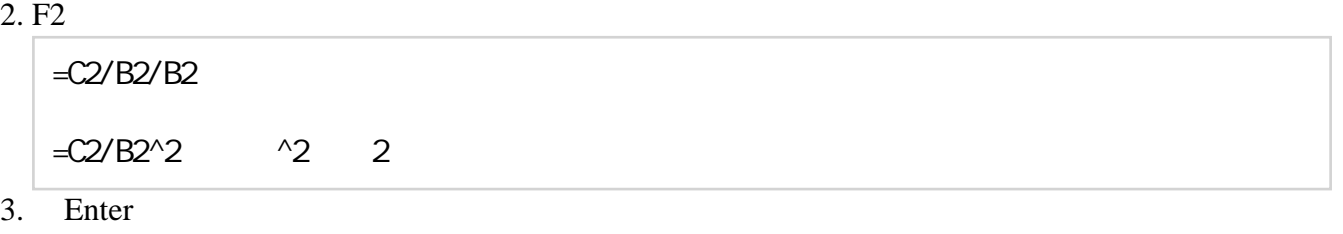

4. F2 **F17** 

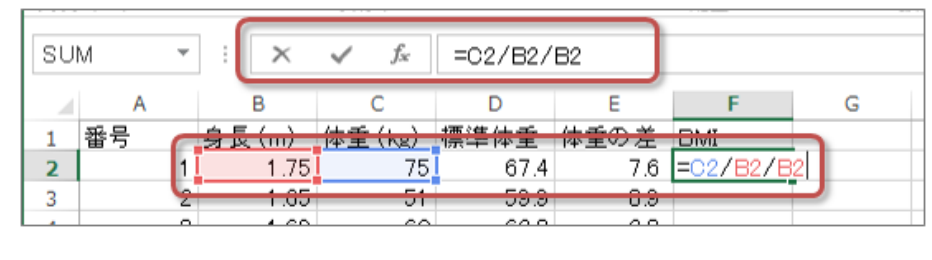

 $\text{BMI} \quad \text{F}$  and  $\text{NII} \quad \text{F}$  and  $\text{NII} \quad \text{NII}$ 

<span id="page-8-0"></span>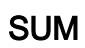

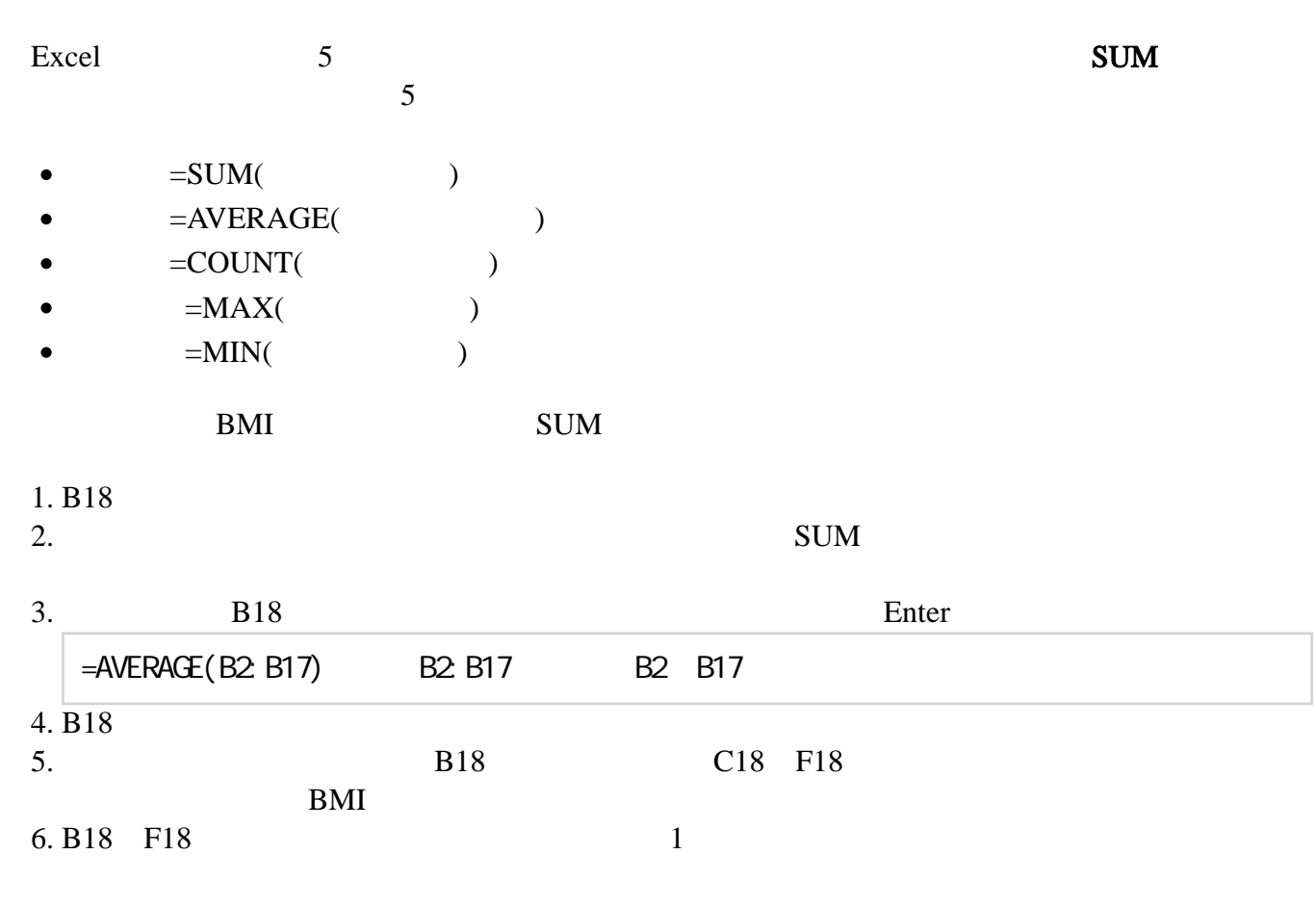

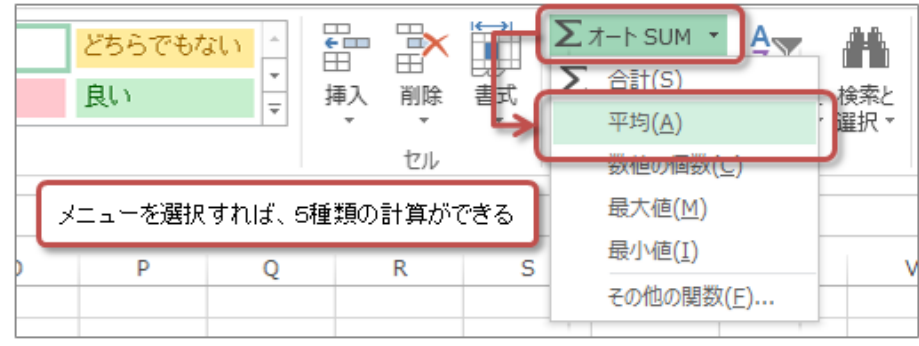

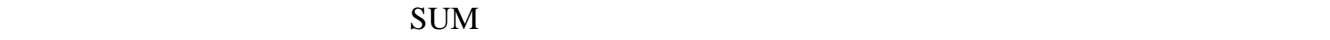

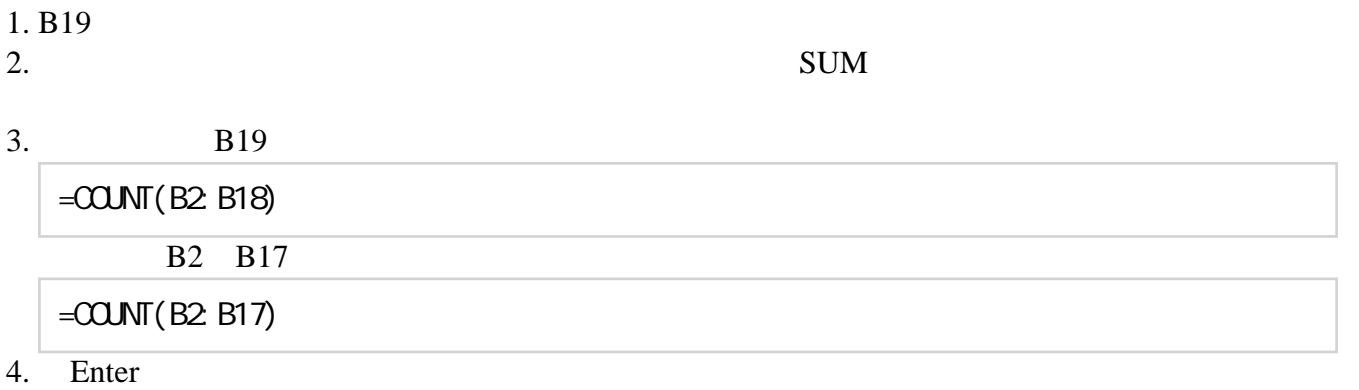

<span id="page-9-0"></span>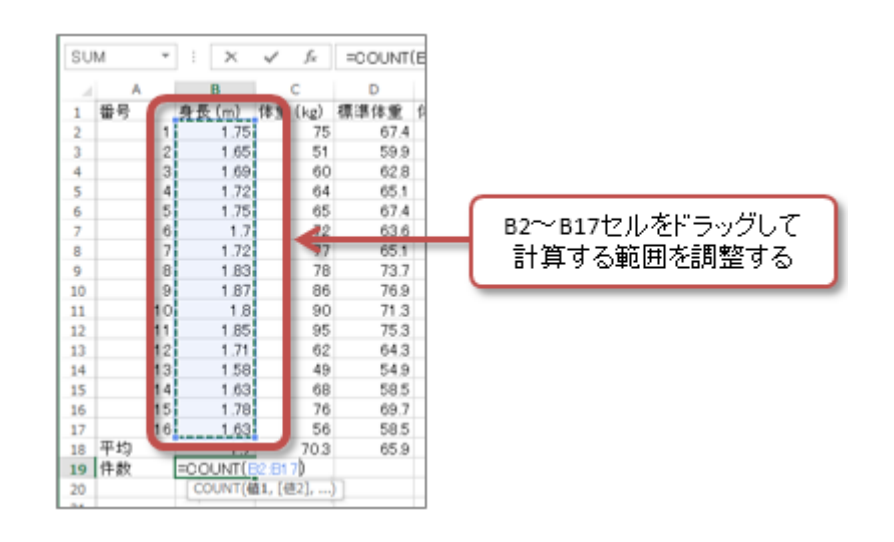

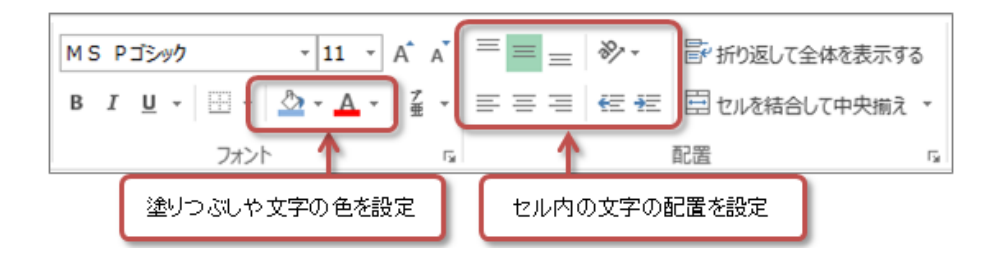

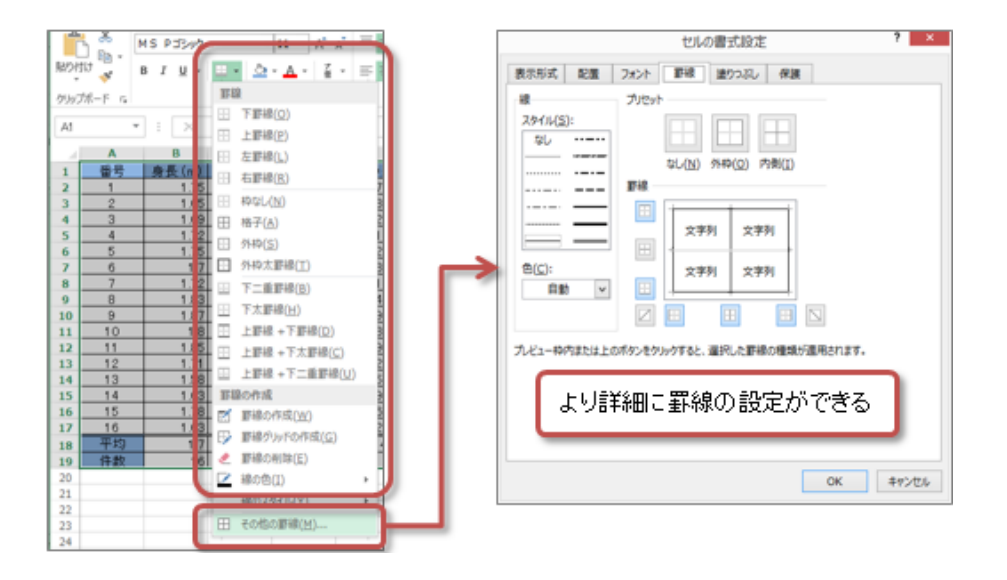

<span id="page-11-1"></span><span id="page-11-0"></span> $2$ 

 $\text{SUM}$ 

- $\bullet$  A3 A12  $1,2,3,...$
- 

 $-H3$  H12 SUM

 $\bullet$  C13 G13 1 5 SUM

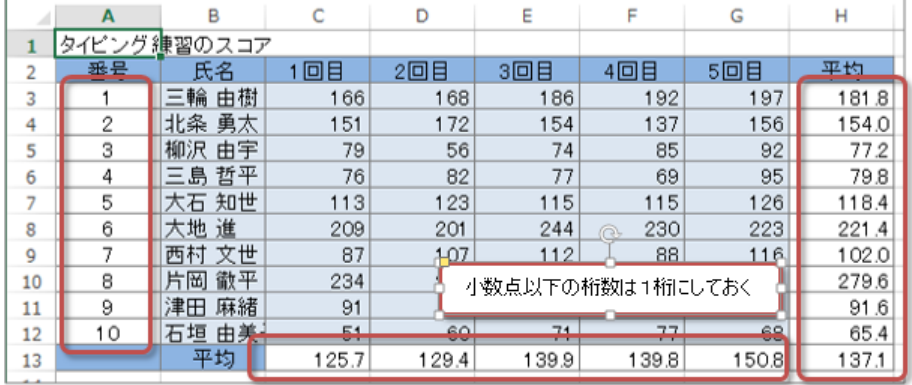

<span id="page-11-2"></span> $1$  A1 H1

#### 1. A1 H1

- $2.$
- $3.$

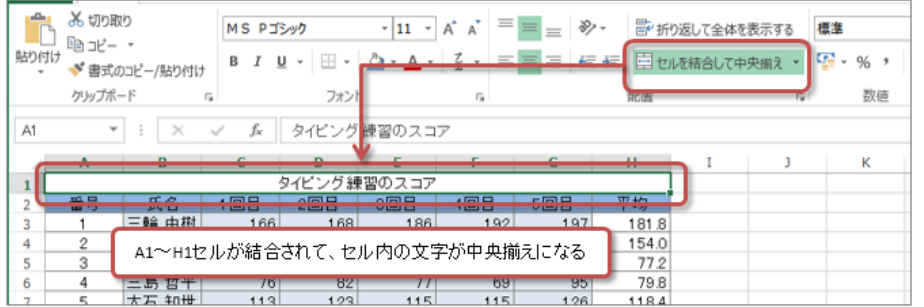

## <span id="page-12-0"></span>1. A2 H12  $2.$  $3.$ 4.  $\overline{a}$  $\bullet$

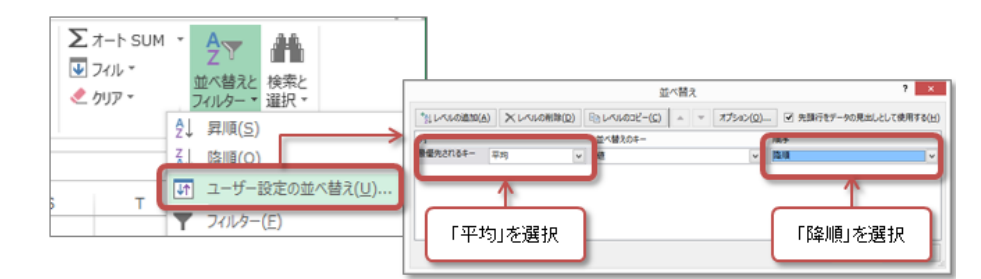

<span id="page-12-1"></span> $2$ 

<span id="page-12-2"></span> $\overline{\mathbf{3}}$ 

# 1. B2 G5<br>2.

#### $2.$

 $3.$ 

 $\bullet$ 

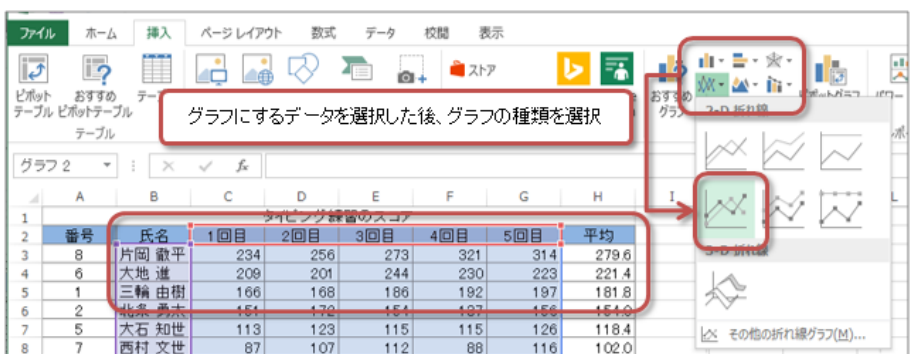

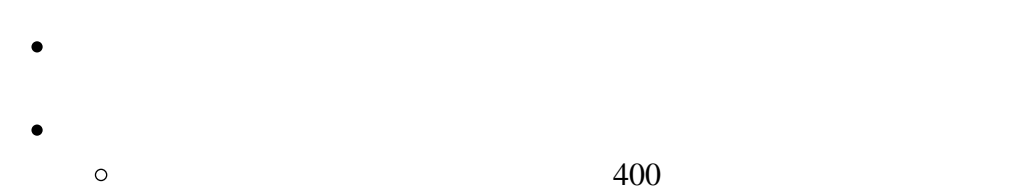

 $\circ$  $100$ 

> $\pi-\Delta$ 挿入 ファイル  $\mathbf{J} = \mathbf{I}$  $\mathsf K$  $\mathbf{L} = \begin{bmatrix} 1 & \mathbf{M} & \mathbf{I} & \mathbf{N} \end{bmatrix}$  $\circ$  $\mathsf{C}\!\!\!\restriction\!\!\!\!\triangle$ 軸の書式設定  $\overline{\mathrm{m}}{}^{\mathrm{0}}$ ń.  $\overline{+}$ タイピングのスコア 軸のオプション マ 文字のオ Ż  $\frac{1}{100}$  $\Diamond$   $\Diamond$   $\mathbb{R}$  of  $\overline{\mathbb{Y}}$ **軸区 BOO** 軸のオプション 軸ラベル(A) db 境界值  $\frac{1}{2}$  200 グラフ タイトル(C)  $0.0$ 冨 最小体  $\rightarrow$ データ ラベル(D) → 最大価 400.0 Ŵ 軸の目盛りを設定 データテーブル(B) ▶ 日盛楚陽 區 日盛 100.0 誤差範囲(E) ŵ  $\,$ 468 烟目 2回目 3回目 1回目 目盛線(G) →内国衛平 →大地道 →二輪由樹 **HENE**  $\overline{\phantom{a}}$ 冊  $\frac{1}{3}$ 構築との交点 dB 凡例(L)  $\,$ **20 線(I)**  $\bar{p}$ 近似曲線(I) タイトルやラベルなどを設定  $11 - 1$  $\overline{2}$ **Burned**

<span id="page-13-0"></span> $\frac{1}{3}$ 

 $\overline{5}$ 

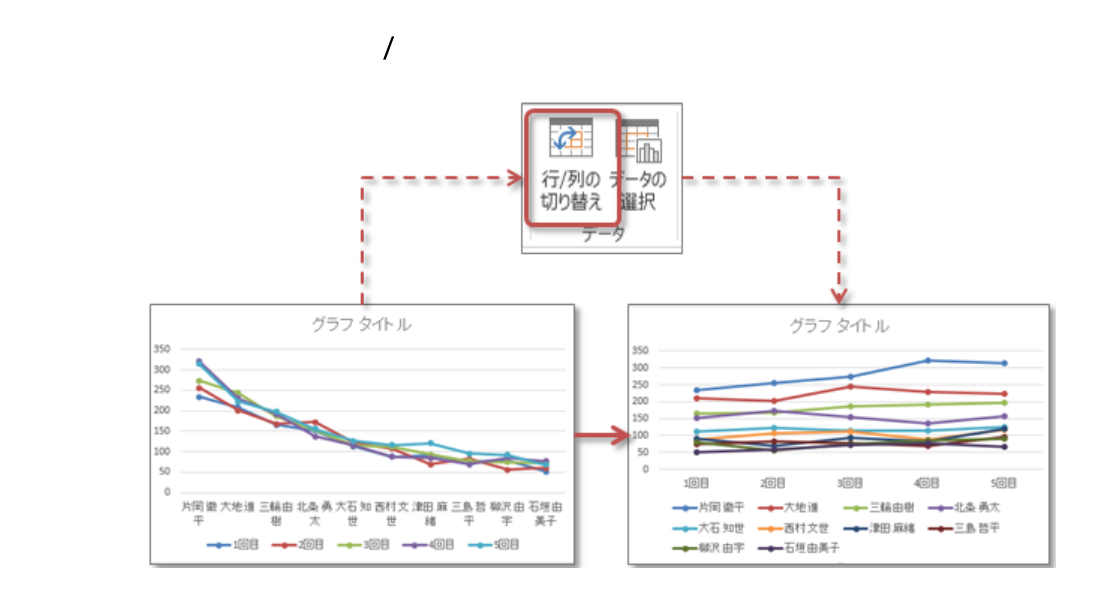

#### <span id="page-14-0"></span>1. B2 H12 2.  $\blacksquare$  $D \left( \frac{1}{2} \right)$  $3.$

#### $1.$

 $2.$ 

#### $3.$  OK

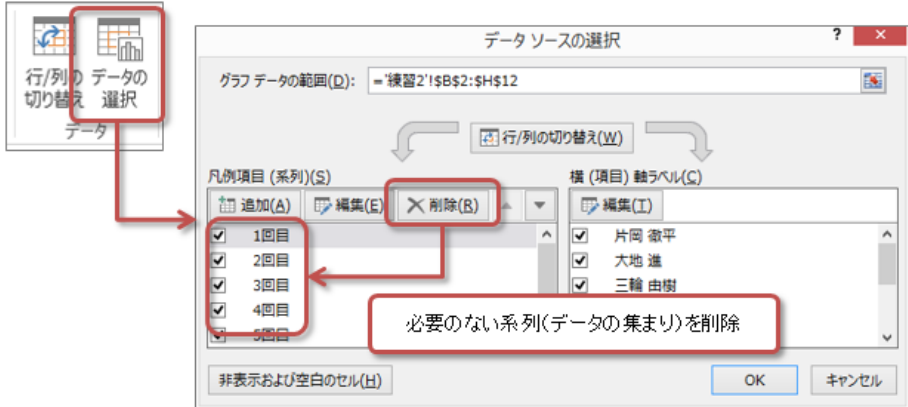

### $\bullet$

- 
- 
- 
- $\circ$  $400$ 
	- $\circ$  $100$

 $\overline{2}$ 

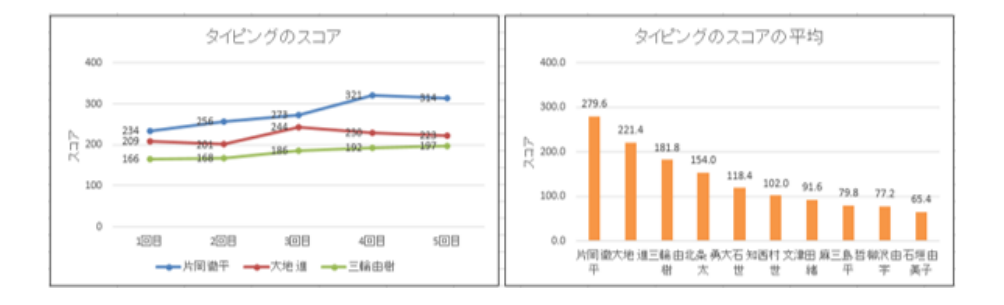

<span id="page-16-2"></span><span id="page-16-1"></span><span id="page-16-0"></span>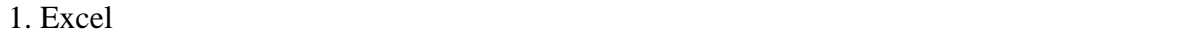

 $2.$ 

3. <del>Determine the state and a state and a state and a state and a state and a state and a state and a state and a state of the state and a state of the state and a state of the state and a state of the state and a state of</del>

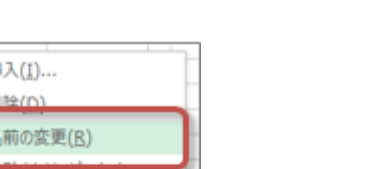

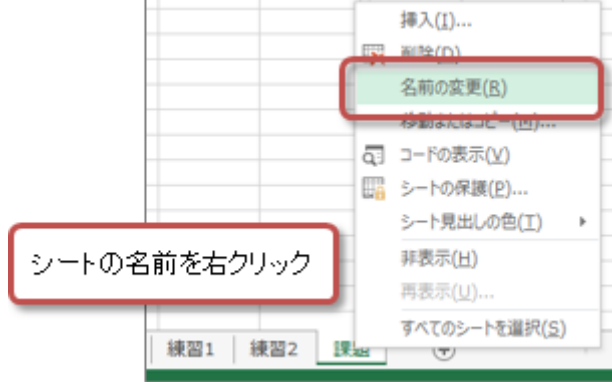

```
A1 I1
         A4 A15
\bullet\bullet SUM
 \circ H4 H15
  I4 I15 1\circ C17 H17\qquad\circ C18 H18
 \circ C19 H19
\bullet
```
<span id="page-17-0"></span>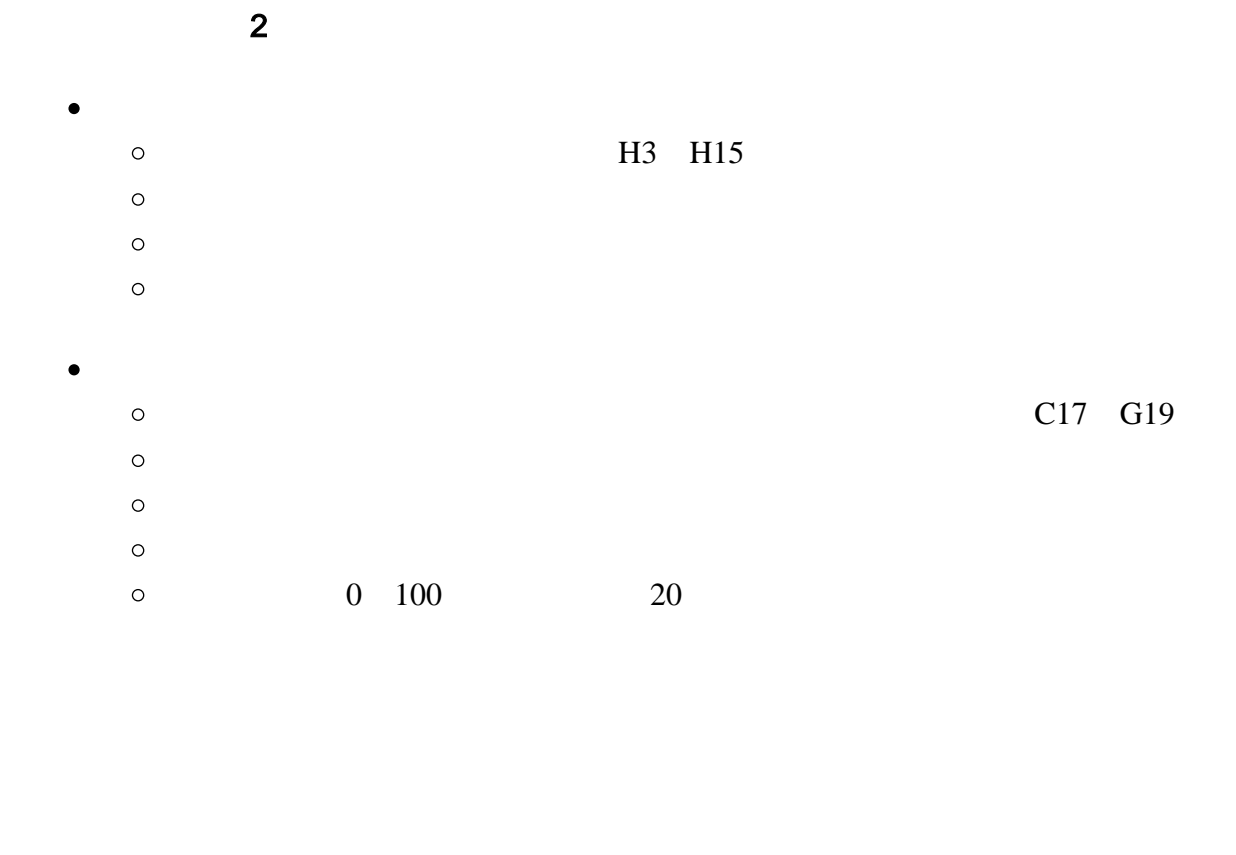

<span id="page-17-1"></span>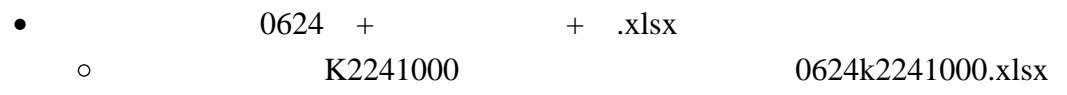

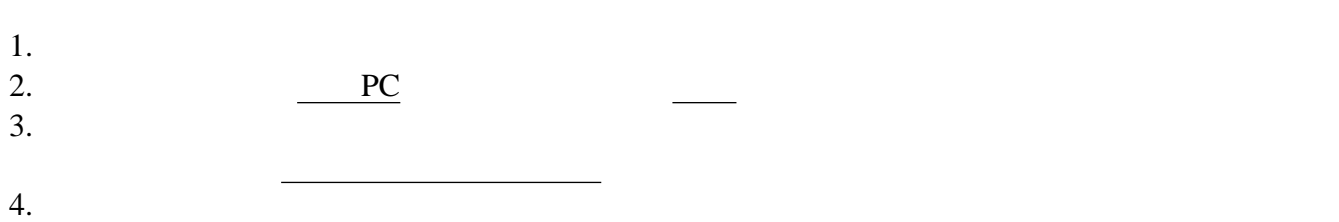

<span id="page-17-2"></span>Roodle

- 1. 10  $2.$  $3.$   $\ldots$
- $4.$

 $10 - 17$ 

- <span id="page-18-0"></span>
- $\ddot{\bullet}$